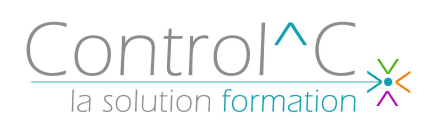

# **ORGANISER LE CLASSEMENT DE SON PC**

*Personnes souhaitant organiser et/ou améliorer au mieux son classement électronique sur son micro-ordinateur*

#### *Niveau requis*

*Aucun*

#### *Objectifs*

*Gagner en organisation Retrouver facilement un document classé*

# *Méthode et moyens pédagogiques*

*Formateur bureautique spécialiste du Pack Microsoft Office. Alternance d'apports théoriques et d'exercices pratiques Ces exercices peuvent être modifiés en fonction de la population concernée afin de se rapprocher de l'activité professionnelle des participants*

## *Modalités de déroulement : formation*

*en présentiel ou distanciel –phases d'apprentissage mentionnées au programme*

*Moyens de suivi : feuille d'émargement signée par demi-journée par le formateur et le(s) stagiaire(s)*

#### *Modalités de sanction de l'action : Délivrance d'une attestation de*

*formation Certification TOSA® sur demande, éligible au CPF sous la référence COPANEF 237 359*

## *Moyens d'évaluation : avant la*

*formation : questionnaire oral et/ou évaluation de positionnement. Après : le formateur évalue les acquis du stagiaire (savoirs et savoir-faire) au moyen de questionnement oral et reformulations des apprenants + exercices de mise en application*

# *Public visé Programme*

**Comprendre les différents lecteurs d'un micro-ordinateur** C:/ - D:/ etc…, Les lecteurs du serveur d'entreprise

# **Comment organiser son classement sur son ordinateur ?**

Elaborer un plan de classement Faire son autodiagnostic : pointer ses axes d'amélioration et préparer un plan d'action Définition d'une arborescence Choisir une arborescence claire pour tous

# **La différence entre fichiers et dossiers :**

Créer, renommer, copier, déplacer, supprimer dossiers et fichiers Etre rigoureux dans le choix des noms de dossiers et des fichiers, choisir des noms pertinents Structurer ses dossiers de façon pratique Faire coïncider le classement papier et le classement sur son micro-ordinateur Gagner du temps grâce aux liens hypertextes

# **Comment classer ses documents sur des lecteurs partagés sur le serveur de l'entreprise**

Les différents droits d'accès autorisés par son entreprise sur le serveur

Faciliter l'accès à l'information pour tous La démarche pour réorganiser le classement d'un service

# **Créer des raccourcis sur ses dossiers de travail sur le bureau de Windows**

## **Messagerie électronique**

Utiliser les règles de classement pour sa messagerie électronique La gestion des pièces jointes dans sa messagerie

## *Moyens techniques mis à disposition*

*Supports d'animation pédagogique utilisés en vidéoprojection. 1 PC/stagiaire, connexion Wifi, imprimante multifonctions.*

*Installations dans notre centre de formation : salles de formation équipées de tables, chaises, mur clair pour la projection, paperboard et/ou tableau blanc ou numérique interactif.*

*En cas de formation intra-entreprise, des installations équivalentes doivent être mises à disposition par l'employeur des stagiaires.*

Control^C - 1 place de l'Ermitage - 77000 Melun - Tél : 01 64 39 77 99 - Fax : 01 64 10 02 84 **Courriel :** contact@controlc.fr **Site :** www.controlc.fr SARL au capital de 7729,20 € - SIRET 379 735 079 00053 - Code Naf 8559A Déclaration d'activité enregistrée sous le n° 11 770 120 677 auprès du préfet de la Région Ile de France